## INSTRUCTIONS FOR COMPLETING THE NIH STROKE SCALE TRAINING

- 1. Go to the web site: http://www.nihstrokescale.org/
- 2. Read the introductory information about use of the NIH Stroke Scale.

3. Proceed to the training/certification by selecting the button- **NIH Stroke Scale International English - click here**. Other languages are also available.

| NIH STROKE SCALE | BlueCloud <sup>®</sup>       |                     | INTERNATIONAL                                     |
|------------------|------------------------------|---------------------|---------------------------------------------------|
| _                | Home Othe                    | er Courses Industry | Quotes                                            |
| NIHSSI - English |                              |                     | NIHSSI - Other Languages                          |
|                  | al is an initiative by natio |                     | rnment entities as well as private and scholastic |

4. When the page opens, *Register* on the site (you must register to perform the test).

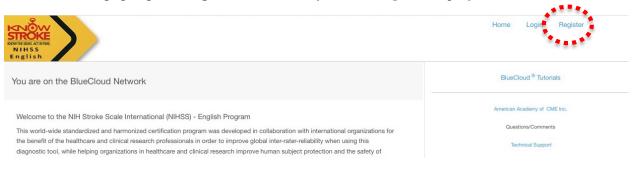

5. On the next page, select the **My Activities tab** at the top left of the page.

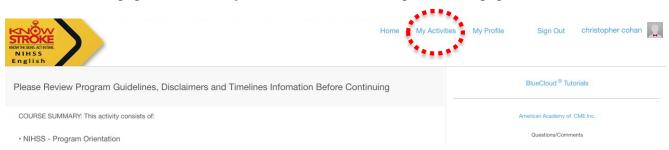

6. When the next page opens, select the link under **assigned** in blue at the top: <u>y - NINDS-001-</u> <u>NIH Stroke Scale - English - Certification A</u>

|   | NOVARIAGE ACTIONE<br>NUMBER AND ACTIONE<br>NIHES<br>English |                                                                                                    | Home                       | My Activities        | My Profile             | Sign Out           | christopher cohan |
|---|-------------------------------------------------------------|----------------------------------------------------------------------------------------------------|----------------------------|----------------------|------------------------|--------------------|-------------------|
| - | Assigned                                                    | Assigned 1                                                                                                    | Available 11               |                      |                        |                    |                   |
| ( | y - NINDS-001- NIH Stroke Scale - English - Certification A | AUTHOR: NIH-NINDS:                                                                                                    | Contains tests group A. Or | nly need to take one | test, good for up to 2 | years, to certify. |                   |
|   | Available                                                   |                                                                                                    |                            |                      |                        |                    |                   |
|   | NINDS - 002 - NIH Stroke Scale - English - Certification B  | AUTHOR NIH-NINDS - To certify please complete the enclosed Training, Test Group, and Evaluation. Only one<br>certification is necessary at this time. This certification is good for up to 2 years. |                            |                      |                        |                    | Enroll Now        |

## 7. When the pop up box opens, select the blue link on the eft to start the tutorial

|                                 |                                                            | Home                                                                                                    | My Activit                                         | ties My I        | Profile        | Sign Out          |
|---------------------------------|------------------------------------------------------------|----------------------------------------------------------------------------------------------------|----------------------------------------------------|------------------|----------------|-------------------|
| ·                               |                                                            | IIH Stroke Scale - English - Certification<br>Contains tests group A. Only need to take one test, good for up                                                                                                    |                                                    | ×<br>ertify.     |                |                   |
| ale - English - Certification / | 01- NIHSS-<br>English Group<br>A-V3 - 1st<br>Certification | This NIH Stroke Scale International (NIHSSI) Test<br>contains 6 sections, each containing a single part<br>interview. You must score all 6 patients at >84 of<br>items correct to achieve certification. Depending<br>your institution requirements, CERTIFICATE IS V<br>FOR UP TO ONE -1- YEAR FROM THE DATE OF<br>SOMPLETION or a maximum of 2 years depend<br>the requirements of your organization © 2013-Pr<br>All Rights Reserved. | tient<br>ut of 90<br>g on<br>/ALID<br>F<br>ling on | in<br>progress   | for up to 2 ye | ears, to certify. |
| e - English - Certification B   |                                                            | certification is necessary at this time. This certific                                                                                                    | cation is good f                                   | or up to 2 years |                | uation. Only one  |
| e - English - Certification C   |                                                            | AUTHOR NIH-NINDS - To certify please complet<br>certification is necessary at this time. This certific                                                                                                    |                                                    |                  |                | uation. Only one  |
| e - English - Certification D   |                                                            | AUTHOR NIH-NINDS - To certify please complet<br>certification is necessary at this time. This certific                                                                                                    |                                                    | Q                |                | uation. Only one  |

8. Finally, proceed to patient 1, play the video on the right to display the patient's response, and score the response on the form. Click the **Blue Arrow** on the right to proceed to the next item to test. There are 6 patients that demonstrate different levels of deficits. You can practice on as many as you desire. It is not necessary to complete the certification unless you wish to be certified.

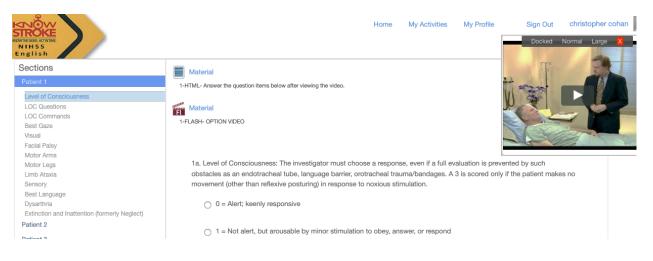